## *End It All!*

You've probably seen the End key on your keyboard, but have you ever used it? Have you strayed away from it because you don't really know what it does? Well, I'm sure you're not the only one if you have so no worries here!

The End key can actually do different things, depending on the program you're using it with. Its main use though is to help you get from the top of a page to the bottom quickly. For example, let's say you're browsing the Internet for some FAQs on a specific topic. You find a great Web site that will help you out, but your question is answered clear at the bottom of the page. Do you sit there and scroll all the way to the bottom? Well, you shouldn't! Instead, use the End key.

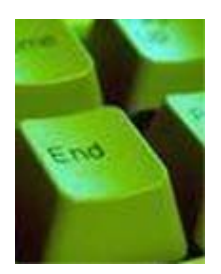

Hit it once and you'll be whisked away to the bottom of any Web page, any document, any file, etc. Also, if you're working with some shorter text, the End key sometimes takes you the end of a line, which is also helpful and a much faster way of doing things.

The End key is located in the little section of keys to the left of the number pad on your keyboard. It's right under the Home key and right in between the Delete key and the Page Down key. It can be found on any PC keyboard and on some Macintosh extended keyboards. It really is a great use of a key, so go try it out!

 $\sim$  Erin

Source: WorldStart Computer Tips, http://www.worldstart.com/tips/tips.php/2709